# **INFSCI 2300 Human Information Processing**

# **FINAL PROJECT REPORT**

**on** 

# **THE INTELLIGENT ASSISTANT for PURCHASING A LAPTOP COMPUTER**

**Project Term: Fall 2004** 

**Mr.Kitipong Techapanichgul Ms.Jaruwan Laptrakool Mr.Warat Chesdavanijkul**

# **INFSCI 2300 Human Information Processing**

# **FINAL PROJECT REPORT On**

# **THE INTELLIGENT ASSISTANT for PURCHASING A LAPTOP COMPUTER**

**Project Term: Fall 2004** 

# **Group Members**

**Mr.Kitipong Techapanichgul (kit4@mail.sis.pitt.edu)** 

**Ms.Jaruwan Laptrakool (jal66@pitt.edu)** 

**Mr.Warat Chesdavanijkul (wac9@pitt.edu)** 

### Purpose of the project

To create an intelligent assistant helping users choose a laptop computer that fits to their needs by analyzing from their individual characteristics, profession, habits and other related criterion.

## Statement of problem

Purchasing a laptop computer that matches one's needs is such a hard decision for novice in IT fields since it requires more or less technical knowledge about the computer hardware. Also, it depends on other factors such as user's lifestyle, professions, characteristics, and etc., which these factors vary from person to person and culture to culture. Moreover, the computer manufacturers serve the market with various choices of laptop model that make people more confused about what is truly matched with their needs. Therefore, it must be great if there is an intelligent agent that can help matching the appropriate computers with the users' demands. To cover all kinds of computer products might lead to the great uncontrolled factors involve with the system, so that our system would have information on selected vendors only. On the other hand, we attempt to focus on analyzing people needs and responding them properly, which will be the core of the system. We hope this kind of project can, perhaps, be applied and implemented on other kind of product in the future.

# Individual Responsibilities

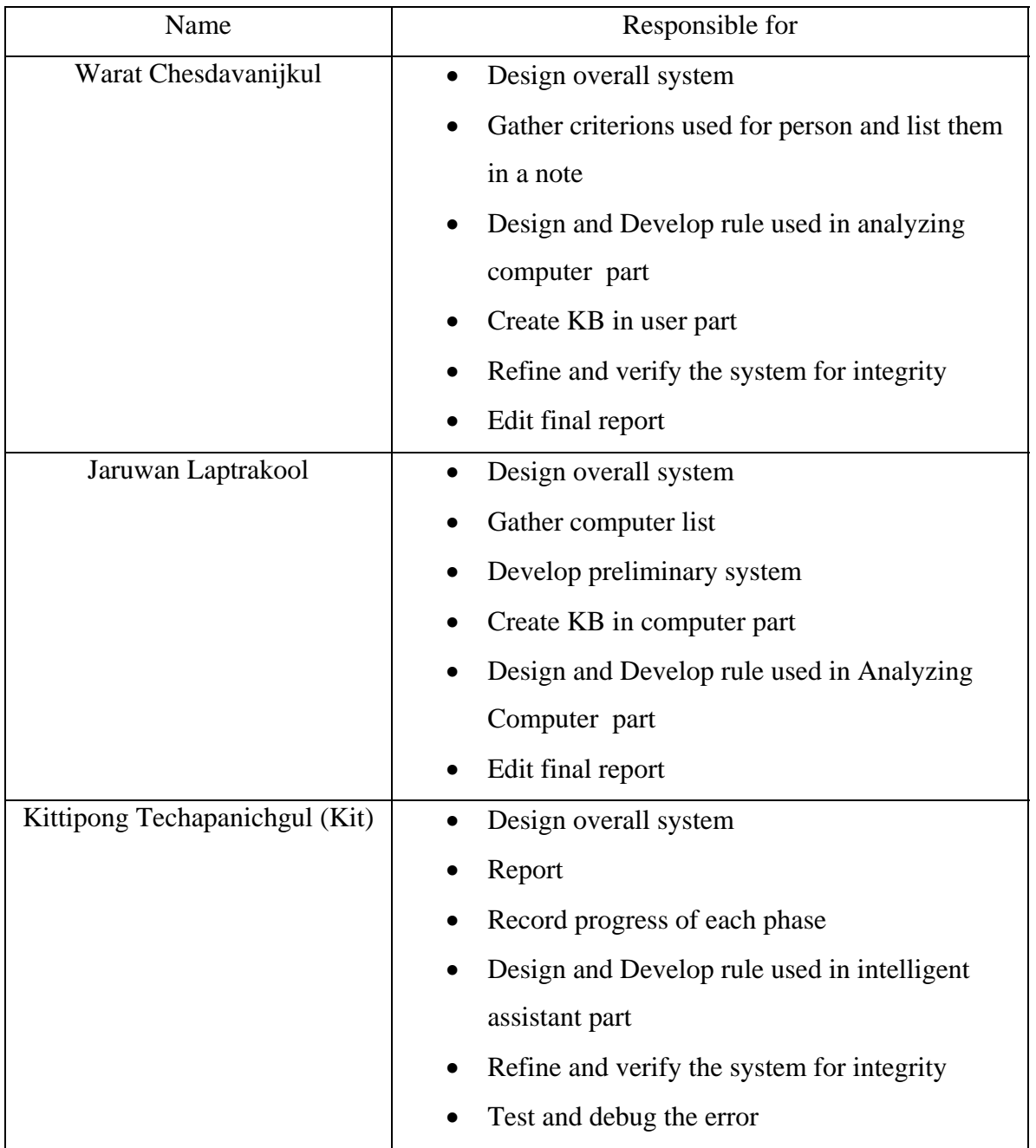

### Overview of the system

The scope of the project is to provide a list of computers, along with score associated, in which higher score indicates better match with the subject's need. There are 2 main parts in the system, involving translating the user's needs to each specification of the computer; another is to score the laptop that best match with the output from part 1. In short, the first part does analyze the user's requirement while the second part does the matching to the actual laptop.

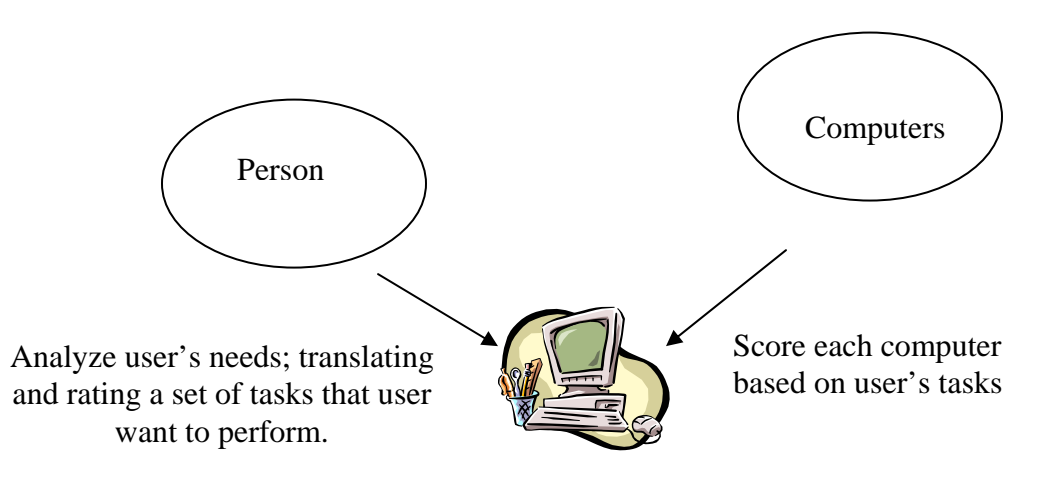

An Intelligent Assistant

Upon analyze, the subject will be asked what we called "Intelligent questions". It works by making relevant assumptions according to the subject's answer to the question. In addition, there is no "set of same old questions" here - user will be asked different questions based on their previous answer and the existing assumptions. Analyzing all results and assumptions, the program will turn all the user's input into a set of tasks that user wants to perform.

After getting a set of tasks user wants to perform with his/her new laptop, the second part now come into plays – again, it translate the set of tasks into an actual laptop's specification, then it score each laptop based on how relevant the task affects the specification. Although this part does not seem to be intelligent as that in the first part, it is still "smart", that is, it is not just a plain calculation after all. By this, the program will

do the fine tune on each task by utilizing the program's assumption<sup>1</sup> to tune up or down the needs for every specific task, resulting in more reliable overall result.

The output from the system will be the score of every computer in database. The higher score indicates better suit with the user's need. Those score will again be filtered by price range, and display the filtered result to the user.

 1 Note: the program's assumptions are derived from the actual data that we collect from people who is about to buy computer. Before we start doing CLIPS, we built a model in Microsoft Excel that scores the computer using the input similar to what we do in part 1.

### The Functionality

The first part receive the user's input using the rule '**start\_program**' to collect basic information and the rule '**ask\_fact**' to pick the intelligent questions from our knowledge base to ask for additional information that are used as factors to choose the best matched. At this part, the result in our system is a set of tasks that user will want to perform with his/her new laptop. These tasks are inferred from the answer given by user.

The second part, after the program gathers got a set of tasks, the rule **'convert inference to value**' will be fired in order to turn the set of task into a numerical value. To make the system more effective, we will not consider only the task getting from user's answer, but we also tune the value using the basic information of user and possibility which system get from the model to perform a particular task. The function use to tune the value is '**modify\_inference\_value**'. The modified value will make the value more realistic especially when the user's answer seems exceptional and concern with some bias. Whatsoever, all information still base on the user's need.

To this point, the program will collect all the needed computer's specification that should be best matched with the user's need. Next step is to filter out all the laptop that is not in the price's range. Rule '**filter\_out\_less\_laptop**' and '**filter\_out\_more\_laptop**' will handle this job. The result of the program will be as following:

If the budget is less than \$2000, the result will be any laptop which has price ranged from the price that user input at the first place minus by \$300, to \$100 more than the user's input data.

If the budget is more than \$2000, the result will be any laptop in database which has price more than 1800. The reason behind this is because most laptops in real world are priced between \$1000 and \$2000, so supposed user put the budget more than 2000, then there will be a very few result left. Besides, this technique also helps avoiding if the rich who have budget more than \$5000 using the system so that the system will show out some result without having any result shown.

 Next thing the rule '**score\_all\_laptop**' will be fired to score all laptops existing in the CLIPS's fact.

Finally, rule '**printout\_all\_laptop**' will be fired, this print out all scores associated with the laptops those are in the price range.

This way, user will just have to get best matched laptop by looking at the system which has the highest score on the list, and then if he/she doesn't like a specific brand or anything then he might consider another one which has fewer score.

# The Engine Model

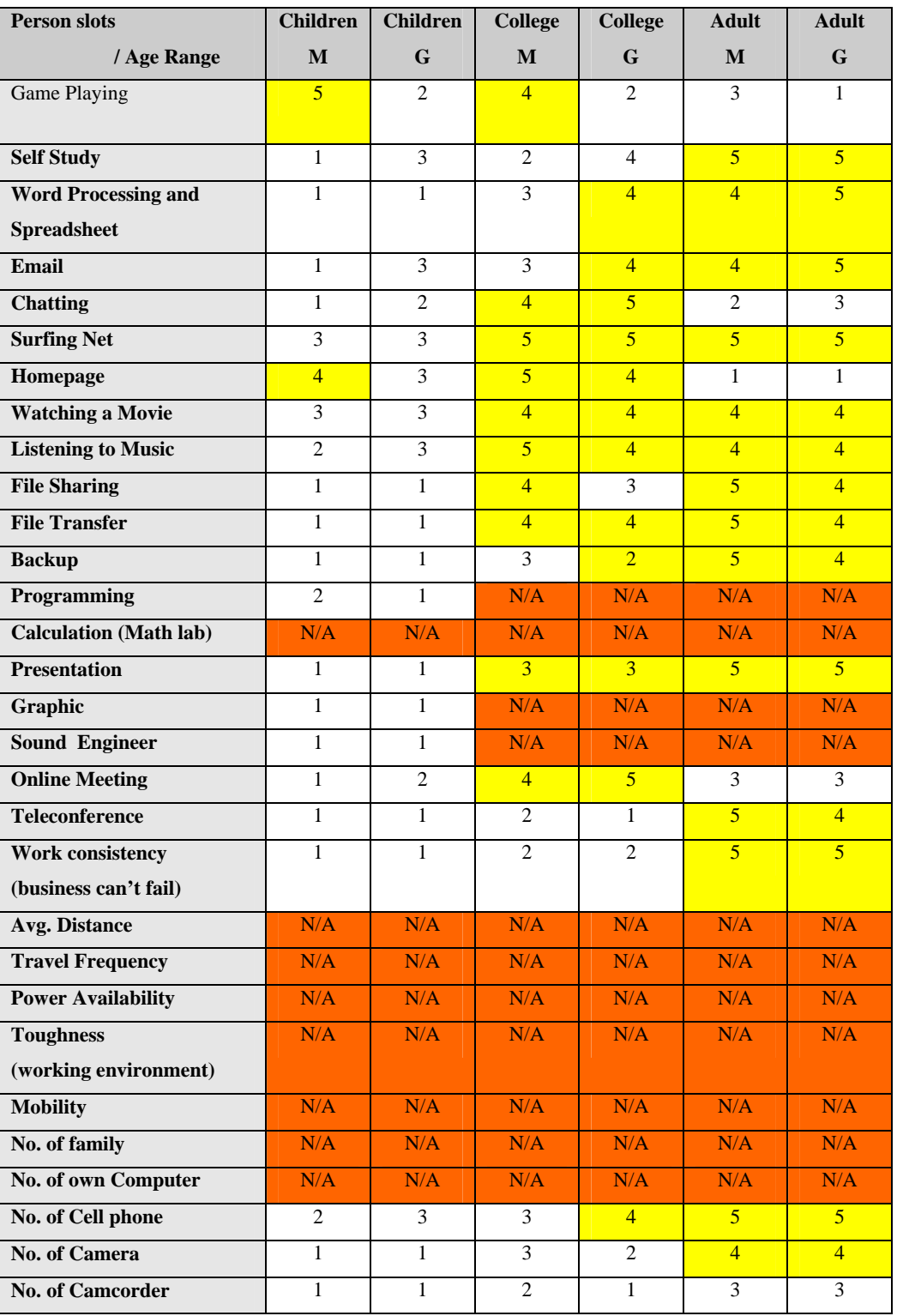

Table 1 : common values of needs divided by range of ages and sex

This table is created base on the general activities and needs of people in each range of ages and sex. In this case we roughly divided into six groups which are

- Children/male (8-15 year-old)
- Children/female
- College/male (16-22 year-old)
- College/female
- Adult/male (23 year-old and above)
- Adult/female

There are 6 possible values for indicating the degree of needs that are 1 to 5 and N/A. The values that equal to 1 mean that the activities are not interesting for the particular group of that sex and ages. In contrast, the values that equal to 5 mean that the activities are very common for the particular group of that sex and ages. Some slots cannot give any values because of no relationship between slots and range of ages and sex. After adjusting or tuning the values of user's requirement with the common values (shown in the table no.1), we will get the appropriate values for the user requirements.

Now the system will figure out whether a computer component should be used as a major or minor indicator for choosing a suitable set of computers by analyzing from the user's activities. Before that we have to understand that each activity will affect the performance of computer components in different ways and levels. Specifically, each activity requires different specification of computer component, so that we create a table of relationship between activities and computer components to show the degree of relevance for every activity related to that computer components. For instance, a graphic job must require a large size of monitor and huge capacity of memory (You can see in the table that a graphic job needs high performance of a CPU, RAM, Big Screen Size and 3D Accelerator).

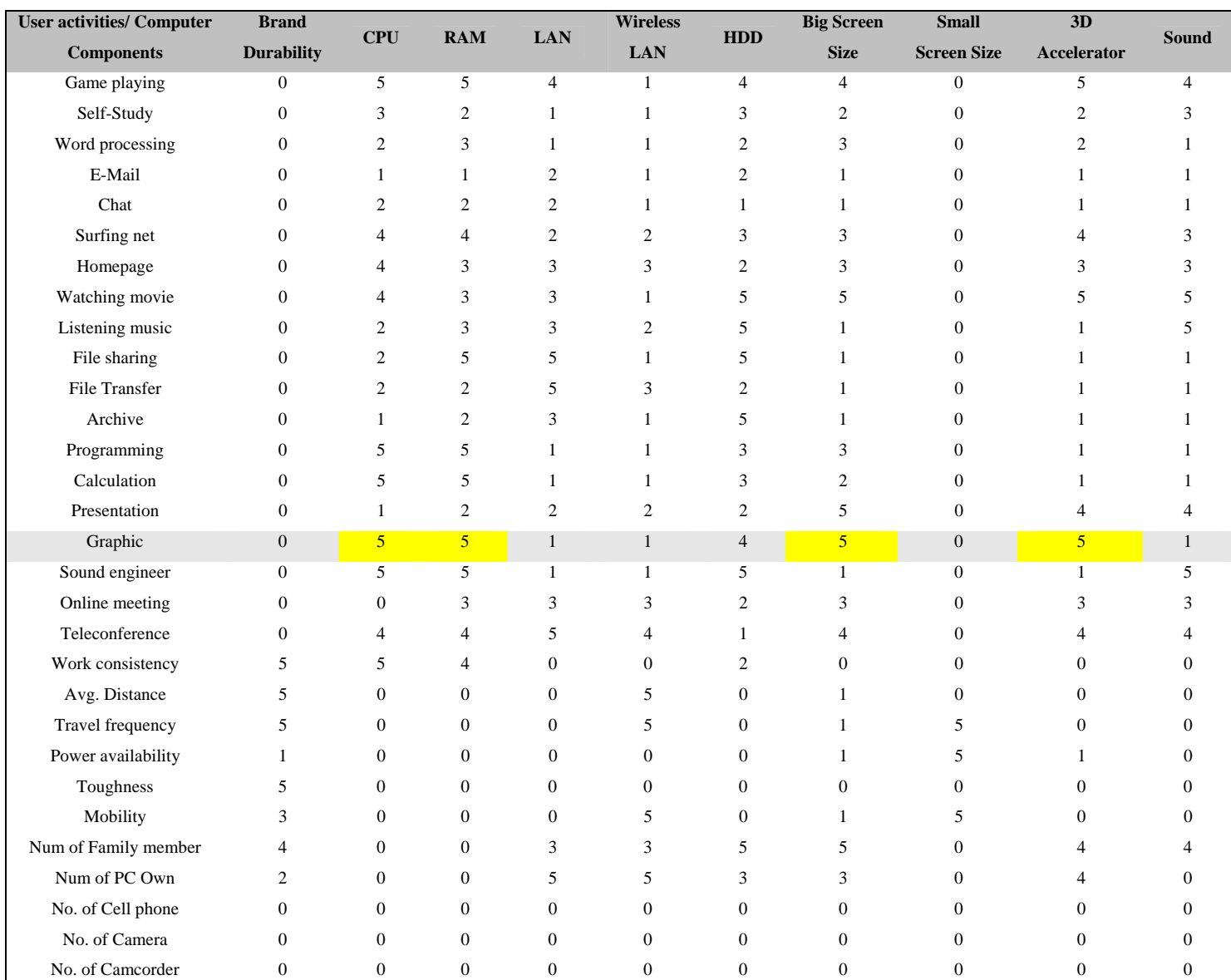

Table 2.1 : The values of relevance between activities and computer components

Like the table no.1, there are 6 possible values for indicating the degree of needs that are 1 to 5 and 0. The values that equal to 1 mean that the activity little affect to the computer components while the values that equal to 5 mean that the activity directly affect to the computer components. However, the values that equal to 0 mean that the activity and the computer components are not relevant.

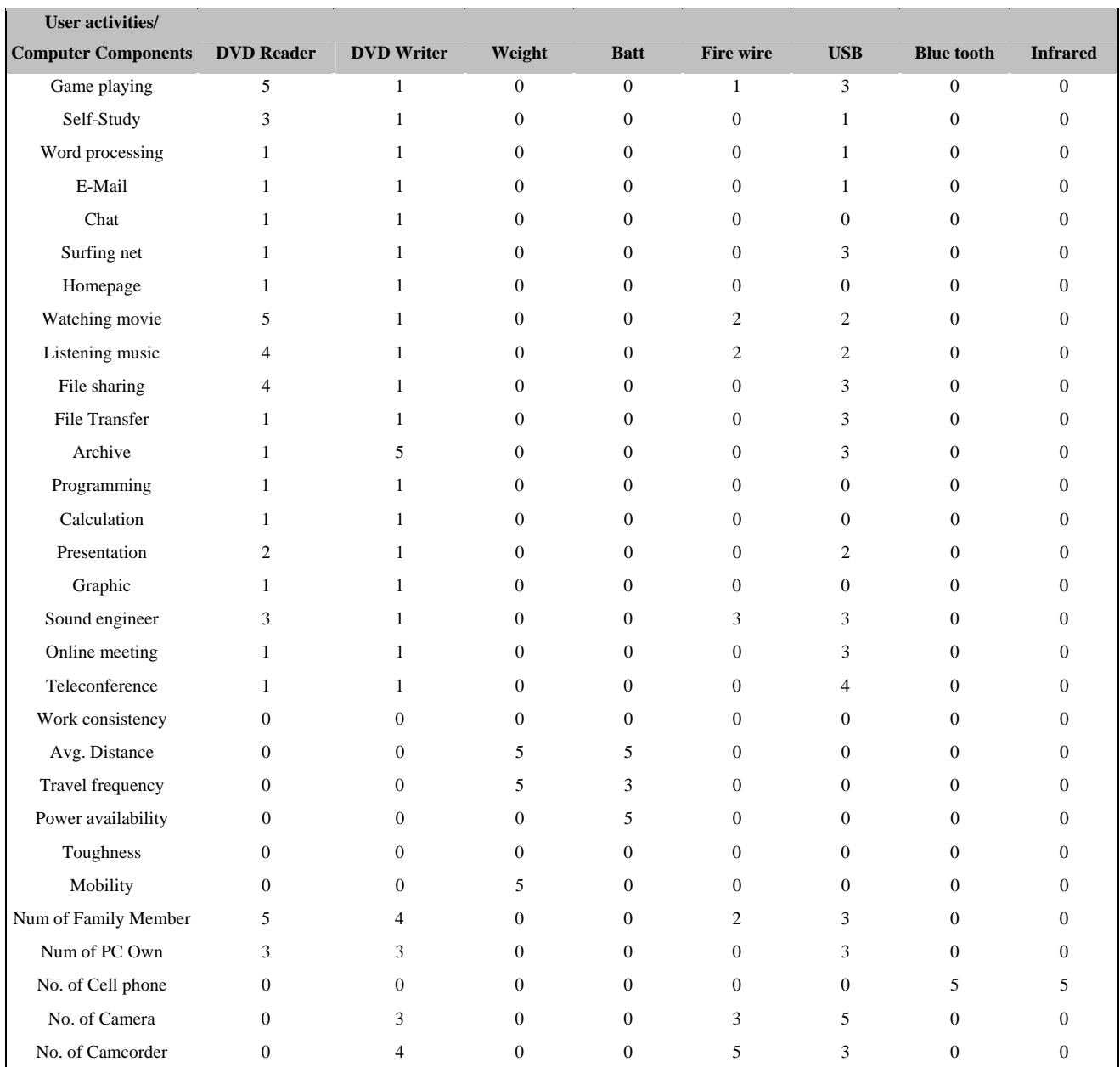

Table 2.2 : The values of relevance between activities and computer components (continue)

At this point, the system can calculated the weight of each computer component. depending on its importance to each common user's activity. However, because user spend time doing in some particular activities more than other activities (not all activities have the same importance), the system has to re-calculate the table of relevance between activities and computer components according to individual style of the user. Then, the system will pick only the highest value in each computer component regardless what

activity contributes to because , from user perspective, this highest value in each component represents the highest expectation of that component's performance. For example, imagine that the system the table of relevance between activities and computer components according to individual style of the user like in the table below (already recalculate):

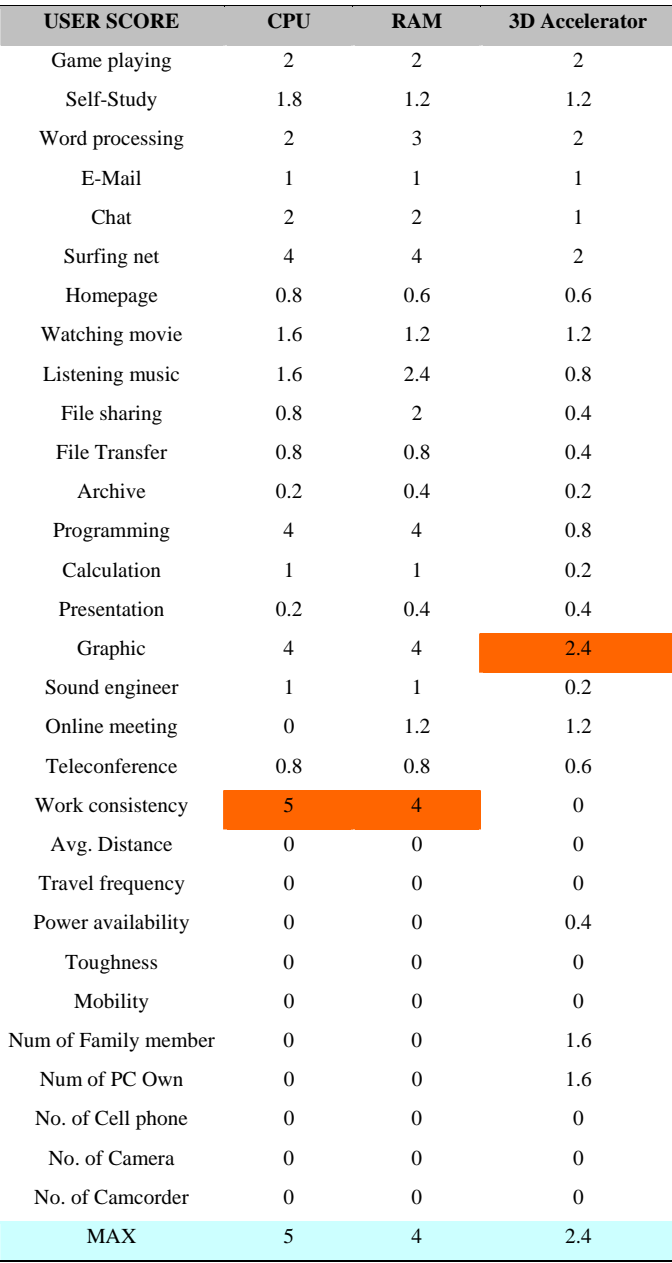

The system will pick the weight "5" for CPU because the user emphasizes on "work consistency" rather any other activity and work consistency mainly results from CPU Performance. Consider another example, in a 3D accelerator, the user pay attention to a graphic job so that the system choose the weight "2.4" for RAM because almost all kinds of graphic tasks need high performance of a 3D accelerator and the user works on graphic tasks rather than any other activities. All the weights of each computer components will be used to give a total score for each computer specification in a prepared list.

The table shown in the next page is one of the examples of scoring five computer in a list according to the degree of user's needs in all aspects containing in the system. The computer with the highest score becomes the best match for the user's requirements. Lastly, the system provides an appropriate list of reasonable computer which fits to unique needs and his budget.

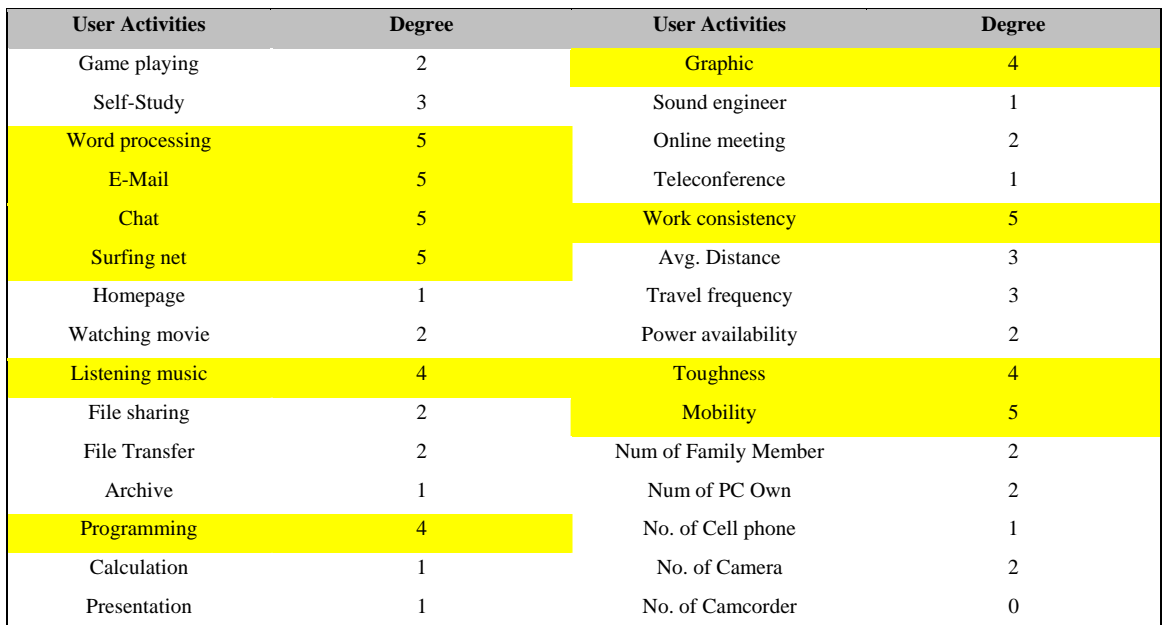

#### **User Specific Requirements**

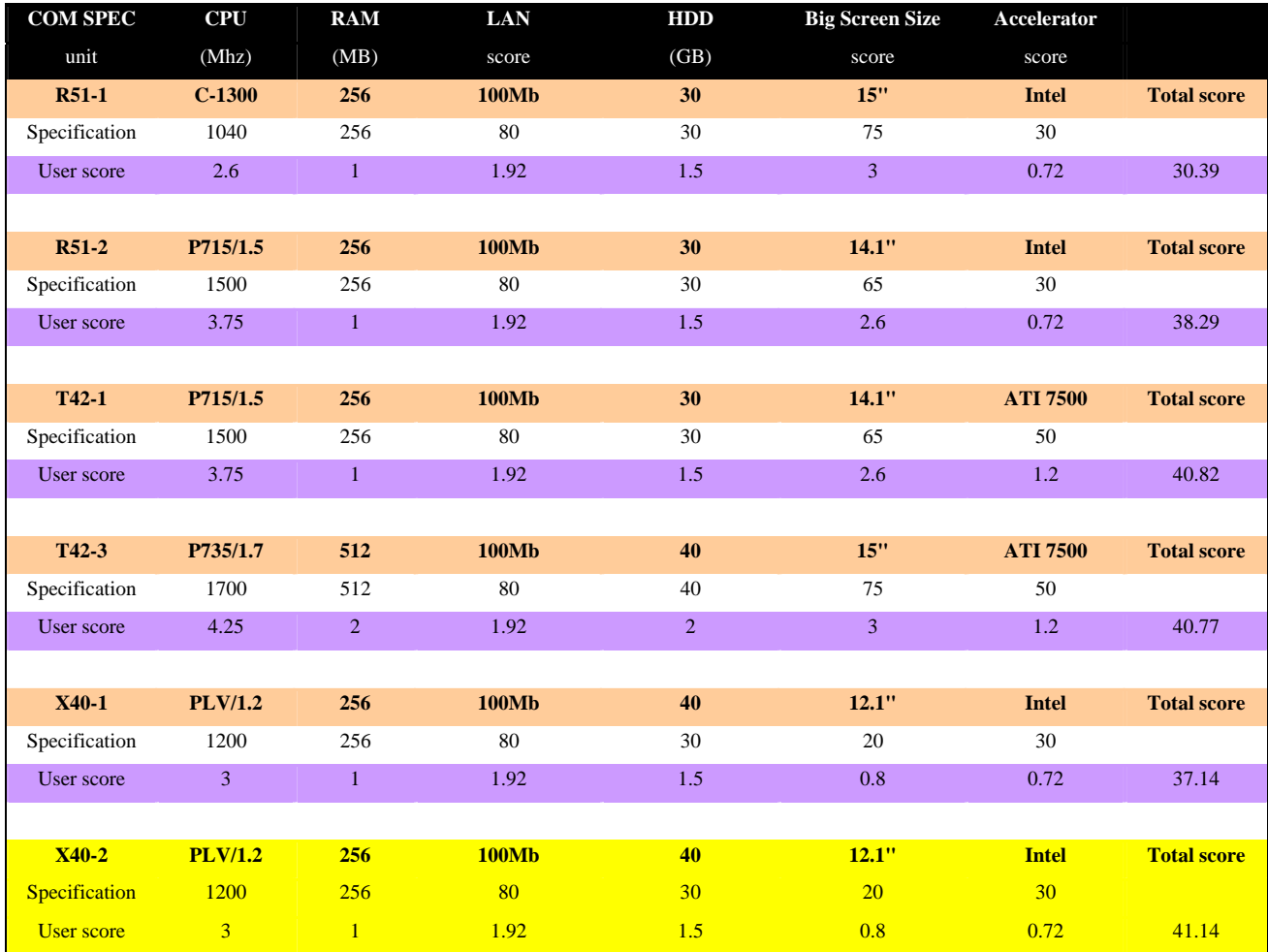

## **Computer Scores according to the user needs**

### Lists of objects in domain, and their properties

The followings are the objects related to customer analyzing part:

#### **Person's object and properties:**

 The object 'person' is used to keep the general person's information which is name, age, and sex. Also, it will keep the list of question that the system asked and what the user's answers, with the inferred list we getting from those answers. The template is defined as:

*(deftemplate person "person and his information" (slot name) (slot age) (slot sex) (multislot questionlist); list of questions that system already asked (multislot answerlist) ; list of facts that directly get from the person (multislot inferlist) ; list of facts that infer from the answer of the person* 

#### **System's Question object and properties:**

 The object 'system\_question' is used to keep the question the system ask user to collect more information.

*(deftemplate system\_question "all possible facts collected from a person by the system" (slot question\_name) ;questions that are available in the system (slot question) ;question category (multislot answerlist) ;Possible answers of the question (multislot require (default nil)) ;required questions before this question to ask the user with related questions* 

*)* 

#### **Inference object and properties:**

There are three objects in related to the inference system. The object **'new\_fact'** is used to keep the information infer from available facts. The object **'inference\_value'** is used to keep the inferred value, which obtain from the conversion of facts to numerical value. The object 'attribute' is used to keep the values for tuning and the default value in our system. The '*attribute*' is used in rules **'tune\_attributes\_down'**, **'tune\_attributes\_down'**, and **'no\_tune\_attributes'**

*(deftemplate new\_fact "all facts infer from the available facts in the system"* 

 *(multislot require\_fact) ; conditional facts (multislot new\_fact) ; new deductible facts (slot suggestion) ; new deductible facts that computer have learnt from (slot reason) ; reason why computer learn that (multislot infer\_answer) ; facts that lead other related questions to ask user about more because the system still want information to deduce )* 

```
(deftemplate inference_value "all facts convert to numeric value" 
        (slot inference_name) 
        (slot inference_value) 
        (slot attribute_name)
```
*)* 

```
(deftemplate attribute "attribute for all facts from user" 
         (slot name) 
         (slot value(default 0)) 
         (slot type)
```
#### **Computer's object and properties:**

The object **'spec\_template'** holds all specification of every component in computer for every single computer. The slot "status" keeps track of how this system is evaluated so far.

#### *(deftemplate spec\_template*

 *(slot status) (slot model\_text (type STRING)) (slot CPU\_text (type STRING)) (slot RAM\_text (type STRING)) (slot LAN\_text (type STRING)) (slot wireless\_LAN\_text (type STRING)) (slot HDD\_text (type STRING)) (slot screen\_size\_text (type STRING)) (slot 3d\_accelerator\_text (type STRING)) (slot DVD\_text (type STRING)) (slot weight\_text (type STRING)) (slot batt\_text (type STRING)) (slot firewire\_text (type STRING)) (slot USB\_text (type STRING)) (slot bluetooth\_text (type STRING)) (slot infrared\_text (type STRING)) (slot brand\_dura (type FLOAT)) (slot CPU (type FLOAT)) (slot RAM (type FLOAT)) (slot LAN (type FLOAT)) (slot wireless\_LAN (type FLOAT)) (slot HDD (type FLOAT)) (slot big\_screen\_size (type FLOAT)) (slot small\_screen\_size (type FLOAT))* 

 *(slot 3d\_accelerator (type FLOAT)) (slot sound (type FLOAT)) (slot DVD\_reader (type FLOAT)) (slot DVD\_writer (type FLOAT)) (slot weight (type FLOAT)) (slot batt (type FLOAT)) (slot firewire (type FLOAT)) (slot USB (type FLOAT)) (slot bluetooth (type FLOAT)) (slot infrared (type FLOAT)) (slot price (type INTEGER)) (slot score (type FLOAT) (default 0.0))* 

*)*

The object **'p** template' holds the output of every specific task that the program assumes user to do, this value will be evaluated and intelligent map all these slots into with **'p\_output'**.

#### *(deftemplate p\_template*

 *(slot category) (slot game\_playing (type INTEGER)) (slot self\_study (type INTEGER)) (slot word\_processing (type INTEGER)) (slot email (type INTEGER)) (slot chat (type INTEGER)) (slot surfing\_net (type INTEGER)) (slot homepage (type INTEGER)) (slot watching\_movie (type INTEGER)) (slot listening\_music (type INTEGER)) (slot file\_sharing (type INTEGER)) (slot file\_transfer (type INTEGER))* 

 *(slot archive (type INTEGER))* 

 *(slot programming (type INTEGER))* 

 *(slot calculation (type INTEGER))* 

 *(slot presentation (type INTEGER))* 

 *(slot graphic (type INTEGER))* 

 *(slot sound\_engineer (type INTEGER))* 

 *(slot online\_meeting (type INTEGER))* 

 *(slot teleconference (type INTEGER))* 

 *(slot work\_consistency (type INTEGER))* 

 *(slot avg\_distance (type INTEGER))* 

 *(slot travel\_frequency (type INTEGER))* 

 *(slot power\_availability (type INTEGER))* 

 *(slot toughness (type INTEGER))* 

 *(slot mobility (type INTEGER))* 

 *(slot num\_of\_fam (type INTEGER))* 

 *(slot num\_of\_pc\_own (type INTEGER))* 

 *(slot no\_of\_cellphone (type INTEGER))* 

 *(slot no\_of\_camera (type INTEGER))* 

 *(slot no\_of\_camcorder (type INTEGER))* 

*)* 

The template **'p** output' is the final computer specification result that would best match to the user's input. This value will then be used to score every single laptop that has an appropriate price in the list.

*(deftemplate p\_output* 

 *(slot status) (slot brand\_dura (type FLOAT)) (slot CPU (type FLOAT)) (slot RAM (type FLOAT)) (slot LAN (type FLOAT))* 

 *(slot wireless\_LAN (type FLOAT)) (slot HDD (type FLOAT)) (slot big\_screen\_size (type FLOAT)) (slot small\_screen\_size (type FLOAT)) (slot 3d\_accelerator (type FLOAT)) (slot sound (type FLOAT)) (slot DVD\_reader (type FLOAT)) (slot DVD\_writer (type FLOAT)) (slot weight (type FLOAT)) (slot batt (type FLOAT)) (slot firewire (type FLOAT)) (slot USB (type FLOAT)) (slot bluetooth (type FLOAT)) (slot infrared (type FLOAT)) (slot budget (type INTEGER))* 

### Lists of Principal Rules

*)* 

 This is the first rule, it welcomes the user with greeting message and ask user with basic geneal question

*(defrule start\_program "start program"* 

 *=> (printout t "=====================================" crlf) (printout t " The Laptop Purchasing Assistant System " crlf) (printout t "=====================================" crlf) (printout t " Welcome to The Laptop Purchasing Assistant System." crlf " I'm your Assistant and now ready to help you, sir!!!." crlf) (format t "- What is your name, sir? : ") (bind ?name (read)) (format t "- What is your gender? [m/f] : (bind ?sex (read)) (format t "- How old are you now? : ") (bind ?age (read)) (assert (person(name ?name)(sex ?sex)(age ?age)))* 

 This is the rule to ask a set of selected questions to user in ordered to gathering more information.

*(defrule ask\_fact "ask the most important questions about all relevant aspects in depth"* 

 *?p <- (person (name ?name)(questionlist \$?questionlist)(answerlist \$?panswerlist)) ?s <- (system\_question(question\_name ?question\_name)(answerlist \$?answerlist) (question ?question)(require \$?require)) (not(test(member\$ ?question\_name \$?questionlist))) (or (test(member\$ \$?require \$?panswerlist))(test(member\$ nil \$?require)))* 

 *=> (printout t "??? - " ?question crlf) (printout t \$?answerlist crlf) (format t "please select one: ") (bind ?newfact (read)) (modify ?p (questionlist ?question\_name \$?questionlist)(answerlist ?newfact \$?panswerlist)) (retract ?s)* 

 With the facts getting from user's answer, we can infer the other set of fact using the following rule.

*(defrule infer\_from\_fact "infer some new facts from available facts"* 

```
 ?p <- (person (name ?name)(answerlist $?panswerlist)(inferlist $?inferlist) 
       (questionlist $?questionlist)) 
       (new_fact(require_fact $?require_fact)(suggestion ?s)(reason ?r)(new_fact 
       $?new_fact)(infer_answer $?infer_answer)) 
       (test(member$ $?require_fact $?panswerlist)) 
       (not(test(member$ $?new_fact $?inferlist))) 
       => 
       (modify ?p (inferlist $?new_fact $?inferlist)(answerlist $?infer_answer 
       $?panswerlist)) 
       (printout t " *ASSISTANT HAVE LERNT: " ?s crlf) 
       (printout t " *REASON FROM THE FACTS: " ?r crlf)
```
*)* 

 After we got a set of facts which is the need of user and what we infer from those needs, we will convert in to the numerical value by the following rule.

*(defrule convert\_inference\_to\_value "convert inferable facts to be value format"* 

 *(person (name ?name)(inferlist \$?inferlist)) (inference\_value (inference\_name ?infer\_name)(inference\_value ?value)(attribute\_name ?attribute\_name)) (test(member\$ ?infer\_name \$?inferlist)) (not(attribute(name ?attribute\_name)(type user))) => (assert(attribute(name ?attribute\_name)(value ?value)(type "user"))) (printout t " #System: " ?attribute\_name " is already converted to be numeric value used in the system =" ?value crlf)* 

*)* 

 Now there are a set of rules to assert the default value of each activities for each groups of people. In our system, there are 6 groups of people according to the gender and age that are the male and female children, the male and female teenage/college student, and the male and female adult. The rule for each group of people is simply the same, except for the values to be asserted are different. The rule shown below is the rule for 'male adult'

```
(defrule mainrule_adult_m "male adult default value" 
        (person (age ?age)(sex ?sex)) 
        (test(> ?age 22)) 
        (test(< ?age 120)) 
        (test (eq ?sex m)) 
        => 
        (assert(attribute(name game_playing)(value 3)(type "default"))) 
        (assert(attribute(name self_study)(value 5)(type "default")))
```
 *(assert(attribute(name word\_processing)(value 4)(type "default"))) (assert(attribute(name email)(value 4)(type "default"))) (assert(attribute(name chat)(value 2)(type "default"))) (assert(attribute(name surfing\_net)(value 5)(type "default"))) (assert(attribute(name homepage)(value 1)(type "default"))) (assert(attribute(name watching\_movie)(value 4)(type "default"))) (assert(attribute(name listening\_music)(value 4)(type "default"))) (assert(attribute(name file\_sharing)(value 5)(type "default"))) (assert(attribute(name file\_transfer)(value 5)(type "default"))) (assert(attribute(name archive)(value 5)(type "default"))) (assert(attribute(name programming)(value 0)(type "default"))) (assert(attribute(name calculation)(value 0)(type "default"))) (assert(attribute(name presentation)(value 5)(type "default"))) (assert(attribute(name graphic)(value 0)(type "default"))) (assert(attribute(name sound\_engineer)(value 0)(type "default"))) (assert(attribute(name online\_meeting)(value 3)(type "default"))) (assert(attribute(name teleconference)(value 5)(type "default"))) (assert(attribute(name work\_consistency)(value 5)(type "default"))) (assert(attribute(name avg\_distance)(value 0)(type "default"))) (assert(attribute(name travel\_frequency)(value 0)(type "default"))) (assert(attribute(name power\_availability)(value 0)(type "default"))) (assert(attribute(name toughness)(value 0)(type "default"))) (assert(attribute(name mobility)(value 0)(type "default"))) (assert(attribute(name num\_of\_fam)(value 0)(type "default"))) (assert(attribute(name num\_of\_pc\_own)(value 0)(type "default"))) (assert(attribute(name no\_of\_cellphone)(value 5)(type "default"))) (assert(attribute(name no\_of\_camera)(value 4)(type "default"))) (assert(attribute(name no\_of\_camcorder)(value 3)(type "default")))* 

 Next step, we need to tune the fact getting from user and the default value to make the value we have to use in matching with computer more realistic and sensible especially when the distorted exceptional occur. The tune rules have to check if the values need to be added up or cut down. It is possible that the values are already reasonable and no adjustment needed.

*(defrule tune\_attributes\_up "tune attributes to the proper level according to the standard value"* 

 *(attribute (name ?name)(value ?dvalue)(type "default")) (attribute (name ?name)(value ?uvalue)(type "user")) (test (> (- ?uvalue ?dvalue) 2)) (not(test (eq ?dvalue 0))) (not(attribute (name ?name)(value ?avalue)(type "tune"))) => (assert (attribute (name ?name)(value (- ?uvalue 1))(type "tune"))) (printout t " + tune down with default value " ?name crlf)* 

*)* 

 *(defrule tune\_attributes\_down "tune attributes to the proper level according to the standard value"* 

```
 (attribute (name ?name)(value ?dvalue)(type "default")) 
 (attribute (name ?name)(value ?uvalue)(type "user")) 
 (test (> (- ?dvalue ?uvalue) 2)) 
 (not(test (eq ?dvalue 0))) 
 (not(attribute (name ?name)(value ?avalue)(type "tune"))) 
 => 
 (assert(attribute(name ?name)(value (+ ?uvalue 1))(type "tune"))) 
 (printout t " - tune up with default value " ?name crlf)
```
 *(defrule no\_tune\_attributes "no tuning because the value is in proper range"* 

```
 (attribute (name ?name)(value ?dvalue)(type "default")) 
 (attribute (name ?name)(value ?uvalue)(type "user")) 
 (and(not(test (> (- ?uvalue ?dvalue) 2)))(not(test (> (- ?dvalue ?uvalue) 2)))) 
 (not(test (eq ?dvalue 0))) 
 (not(attribute (name ?name)(value ?avalue)(type "tune"))) 
 => 
 (assert ( attribute (name ?name)(value ?uvalue)(type "tune"))) 
 (printout t " <> no tuning with default value " ?name crlf)
```
 To prepare for the matching with computer, the system needs to know the score for each component of the computer. There is a rule to calculate the score for each component best on the tuned values.

```
(defrule calculate_score "calculate activity-component score"
```

```
?z <- (computer_component (component_name ?component)(defined_value 
        ?dvalue)(score ?score)(attribute_name ?name)) 
        (attribute (name ?name)(value ?avalue)(type "tune")) 
        (test(eq ?score 0.0)) 
        (test(neq ?dvalue 0)) 
        => 
        (modify ?z (score (/(* ?dvalue ?avalue)5))) 
        (printout t " % "?component " get score in " ?name crlf)
```
*)* 

Now we have the value on **'p\_output'**, what we do next is use this value to evaluate every laptop on the list.

First we need to filter out the computer that is not in an appropriate price range.

```
(defrule filter_out_less_laptop "" 
         (p_output (status final_data) (budget ?b)) 
         ?com <- (spec_template (status unmatched) (price ?p)) 
        (and (test (<i>?</i>p (+ <i>?</i>b 100))) (test (> <i>?</i>p (- <i>?</i>b 400))))
         (test (< ?p 2001)) 
=> 
         (modify ?com(status filtered))
```

```
)
```

```
(defrule filter_out_more_laptop ""
```

```
 (p_output (status final_data) (budget ?b)) 
 ?com <- (spec_template (status unmatched) (price ?p)) 
 (and (test (< ?p (+ ?b 100))) (test (> ?p 1800))) 
 (test (> ?p 2000))
```

```
=>
```
 *(modify ?com(status filtered))* 

```
)
```
Then, these rules and functions are used to score the computer.

*(deffunction add\_multivalue (?a ?b ?c ?d ?e ?f ?g ?h ?i ?j ?k ?l ?m ?n ?o ?p ?q ?r) (+ (+ (+ (+ (+ (+ (+ (+ (+ (+ (+ (+ (+ (+ (+ (+ (+ ?a ?b) ?c) ?d) ?e) ?f) ?g) ?h) ?i) ?j) ?k) ?l) ?m) ?n) ?o) ?p) ?q) ?r) )* 

```
(deffunction cal_score (?a ?b ?c) 
  (* (/ ?a ?b) ?c)
```
*)* 

*(defrule score\_all\_laptop ""* 

 *?com <- (spec\_template (status filtered) (brand\_dura ?c\_br) (CPU ?c\_cp) (RAM ?c\_ra) (LAN ?c\_la) (wireless\_LAN ?c\_wi) (HDD ?c\_hd) (big\_screen\_size ?c\_bs) (small\_screen\_size ?c\_ss) (3d\_accelerator ?c\_3d) (sound ?c\_so) (DVD\_reader ?c\_dr) (DVD\_writer ?c\_dw) (weight ?c\_we) (batt ?c\_ba) (firewire ?c\_fi) (USB ?c\_us) (bluetooth ?c\_bl) (infrared ?c\_in))* 

 *(spec\_template (status max\_score) (brand\_dura ?m\_br) (CPU ?m\_cp) (RAM ?m\_ra) (LAN ?m\_la) (wireless\_LAN ?m\_wi) (HDD ?m\_hd) (big\_screen\_size ?m\_bs) (small\_screen\_size ?m\_ss) (3d\_accelerator ?m\_3d) (sound ?m\_so) (DVD\_reader ?m\_dr) (DVD\_writer ?m\_dw) (weight ?m\_we) (batt ?m\_ba) (firewire ?m\_fi) (USB ?m\_us) (bluetooth ?m\_bl) (infrared ?m\_in))* 

 *(p\_output (status final\_data) (brand\_dura ?u\_br) (CPU ?u\_cp) (RAM ?u\_ra) (LAN ?u\_la) (wireless\_LAN ?u\_wi) (HDD ?u\_hd) (big\_screen\_size ?u\_bs) (small\_screen\_size ?u\_ss) (3d\_accelerator ?u\_3d) (sound ?u\_so) (DVD\_reader ?u\_dr) (DVD\_writer ?u\_dw) (weight ?u\_we) (batt ?u\_ba) (firewire ?u\_fi) (USB ?u\_us) (bluetooth ?u\_bl) (infrared ?u\_in))* 

*=>* 

 *(modify ?com(status match) (score (add\_multivalue (cal\_score ?c\_br ?m\_br ?u\_br) (cal\_score ?c\_cp ?m\_cp ?u\_cp) (cal\_score ?c\_ra ?m\_ra ?u\_ra) (cal\_score ?c\_la ?m\_la ?u\_la) (cal\_score ?c\_we ?m\_wi ?u\_wi) (cal\_score ?c\_hd ?m\_hd ?u\_hd) (cal\_score ?c\_bs ?m\_bs ?u\_bs) (cal\_score ?c\_ss ?m\_ss ?u\_ss) (cal\_score ?c\_3d ?m\_3d ?u\_3d) (cal\_score ?c\_so ?m\_so ?u\_so) (cal\_score ?c\_dr ?m\_dr ?u\_dr) (cal\_score ?c\_dw ?m\_dw ?u\_dw) (cal\_score ?c\_we ?m\_we ?u\_we) (cal\_score ?c\_ba ?m\_ba ?u\_ba) (cal\_score ?c\_fi ?m\_fi ?u\_fi) (cal\_score ?c\_us ?m\_us ?u\_us) (cal\_score ?c\_bl ?m\_bl ?u\_bl) (cal\_score ?c\_in ?m\_in ?u\_in)))) )* 

Finally, the result are printed out by this rule

*(defrule printout\_all\_laptop ""* 

 *?com <- (spec\_template (status match) (model\_text ?c\_mo) (CPU\_text ?c\_cp) (RAM\_text ?c\_ra) (LAN\_text ?c\_la) (wireless\_LAN\_text ?c\_wi) (HDD\_text ?c\_hd) (screen\_size\_text ?c\_bs) (3d\_accelerator\_text ?c\_3d) (DVD\_text ?c\_dr) (weight\_text ?c\_we) (batt\_text ?c\_ba) (firewire\_text ?c\_fi) (USB\_text ?c\_us) (bluetooth\_text ?c\_bl) (infrared\_text ?c\_in) (score ?c\_sc) (price ?c\_pr))* 

*=>* 

 *(printout t " \*\*SCORE:" ?c\_sc "\*\* Price: " ?c\_pr " Model name " ?c\_mo " CPU:" ?c\_cp " RAM:" ?c\_ra " LAN:" ?c\_la " WIFI:" ?c\_wi " HDD:" ?c\_hd " SCREEN:" ?c\_bs " ACCELERATOR:" ?c\_3d " DVD:" ?c\_dr " WEIGHT:" ?c\_we " BATT:" ?c\_ba " FIWI:" ?c\_fi " USB:" ?c\_us " BLUETOOTH:" ?c\_bl " INFRARED:" ?c\_sc crlf) )* 

### The user's answer and how to analyze

Normally if the question we ask the user is not a general question, the system tends to offer the user with a list of allowed answers. For example, the user is asked

*"When you have leisure time, what do you usually do?"* 

The possibly answers provided by the system will be :

*(reading/ chatting/ surfing/\_Internet/ play\_computer\_games/ travel/ stay\_with\_family/ going\_with\_friend/ listen\_to\_musics/ watching\_movies/ create\_homepage/ outdoor\_activities/ other)*

If no choice matches to the user's activity, the user can input 'other'. This is make the system more flexible as we do not want to force the user to choose what is really not match with their real activity.

Due to the some limitation, the answer insert into the system must be inserted in exactly the same pattern with the choice offered and the only one choice can be chosen at a time. The following is another question.

*"Do you have any computer or laptop now?* 

*(have\_com not\_have\_com)* 

*please select one: have\_com"* 

After getting all answers, we will analyze these facts. Please see the following diagram for clearer flow of facts.

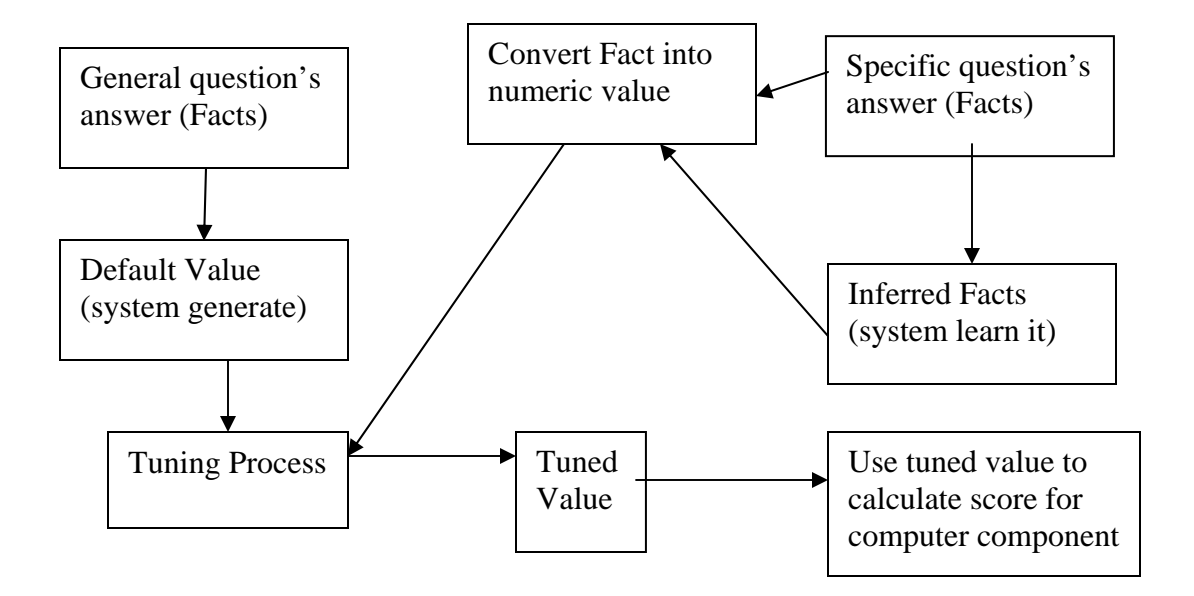

Thank you for showing an interest in our project.